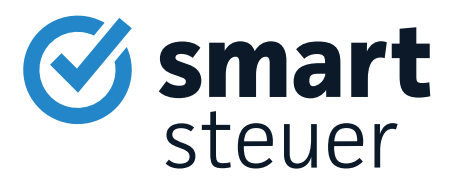

# Achtung

## Die Steuerformulare helfen Ihnen nicht dabei, Ihre optimale Steuererstattung zu bekommen!

#### Diese Risiken birgt die Steuererklärung in Papierform:

- Keine Korrektur bei Fehleingabe
- Langsamere Bearbeitung als bei einer elektronischen Steuererklärung
- Die Formulare bieten Ihnen keine Hilfe und geben keine Steuerspartipps!

### Verschenken Sie Ihr Geld nicht an das Finanzamt!

#### Mit einer Steuersoftware sparen Sie Zeit, Geld und Nerven.

- Mit smartsteuer erledigen Sie Ihre Steuererklärung in weniger als einer Stunde
- Schritt-für-Schritt im Interview und garantiert verständlich
- Im Schnitt gibt es 1.079  $\epsilon$  vom Finanzamt zurück!

### Wir schenken Ihnen 20 % Rabatt auf smartsteuer!

Mit der Nutzung von smartsteuer sparen Sie gleich doppelt!

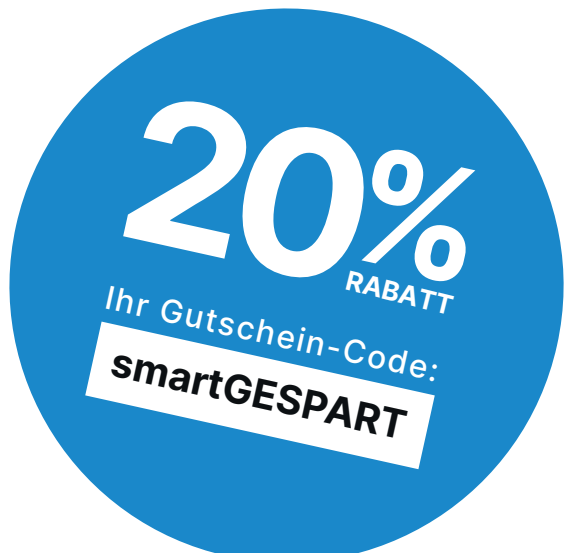

Gleich einlösen auf www.smartsteuer.de

## **Anleitung zur Anlage Sonstiges**

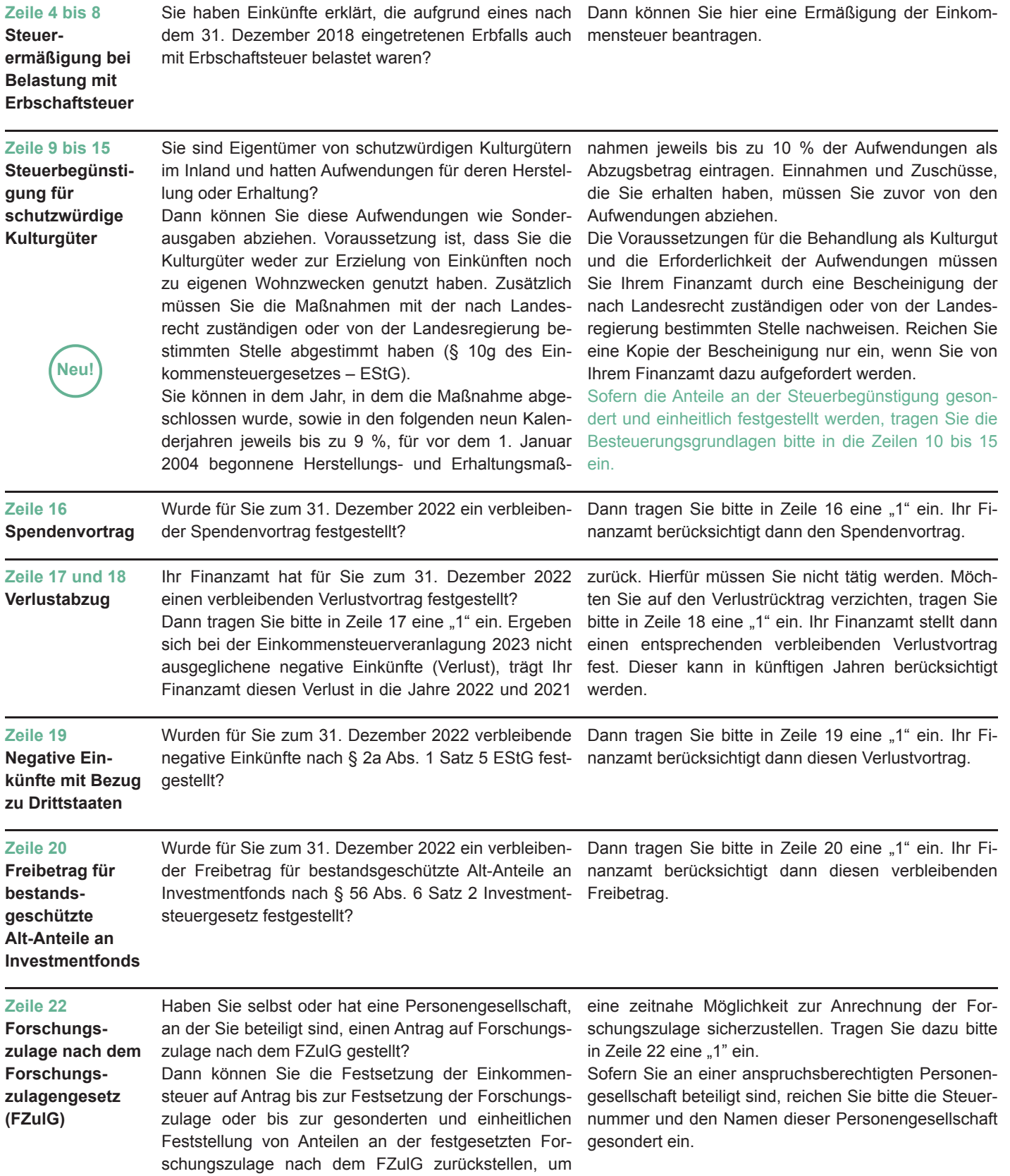